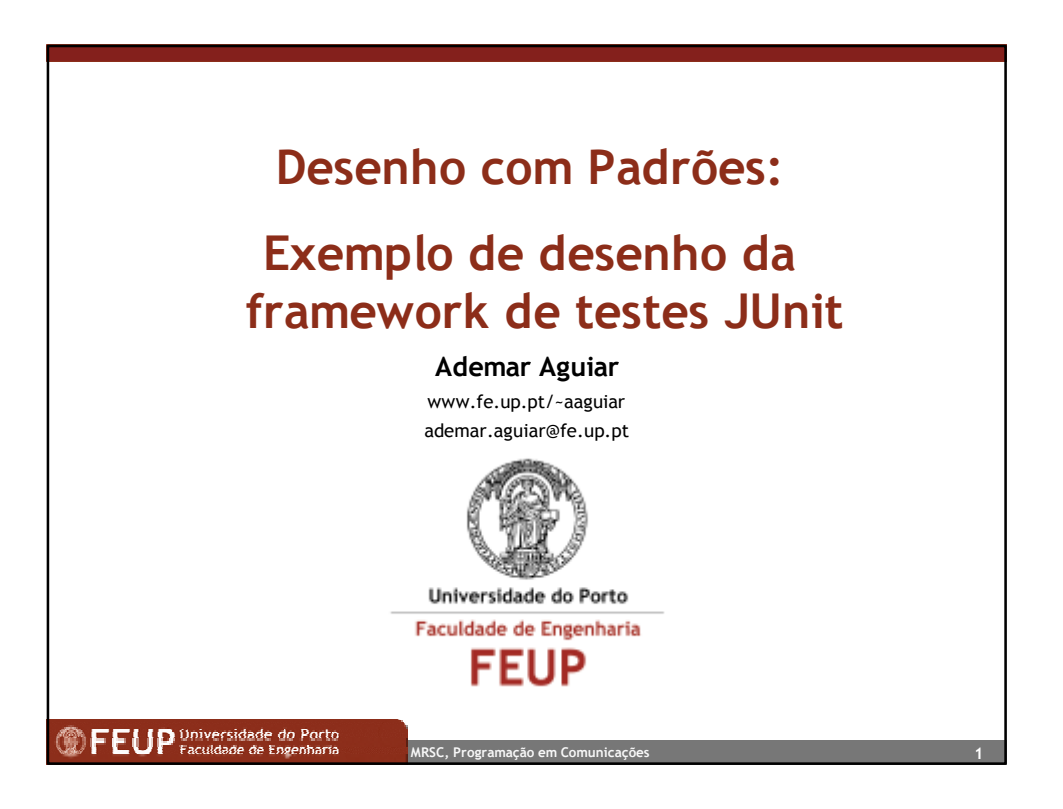

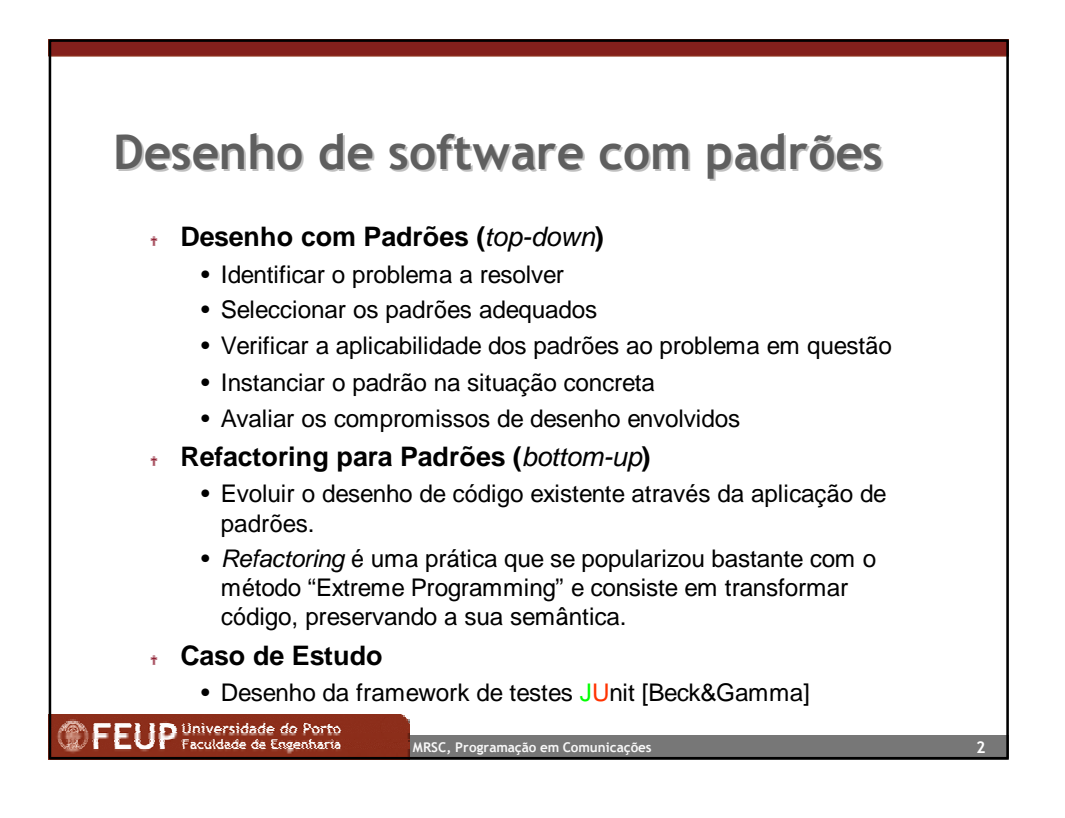

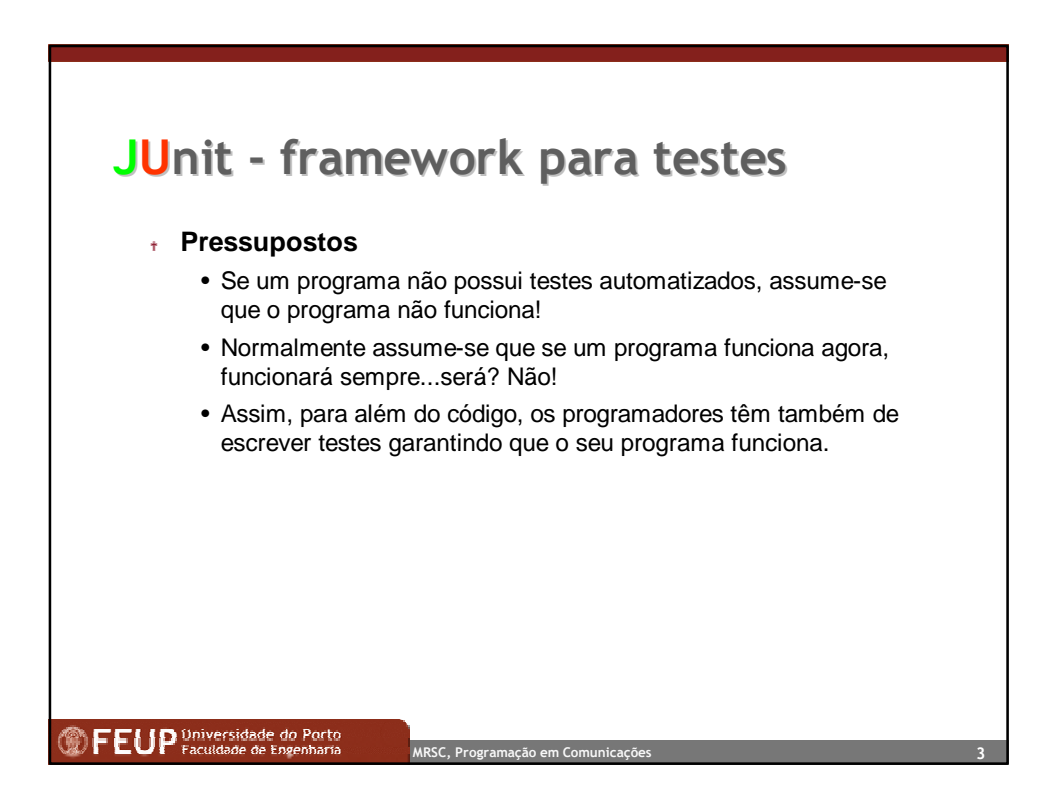

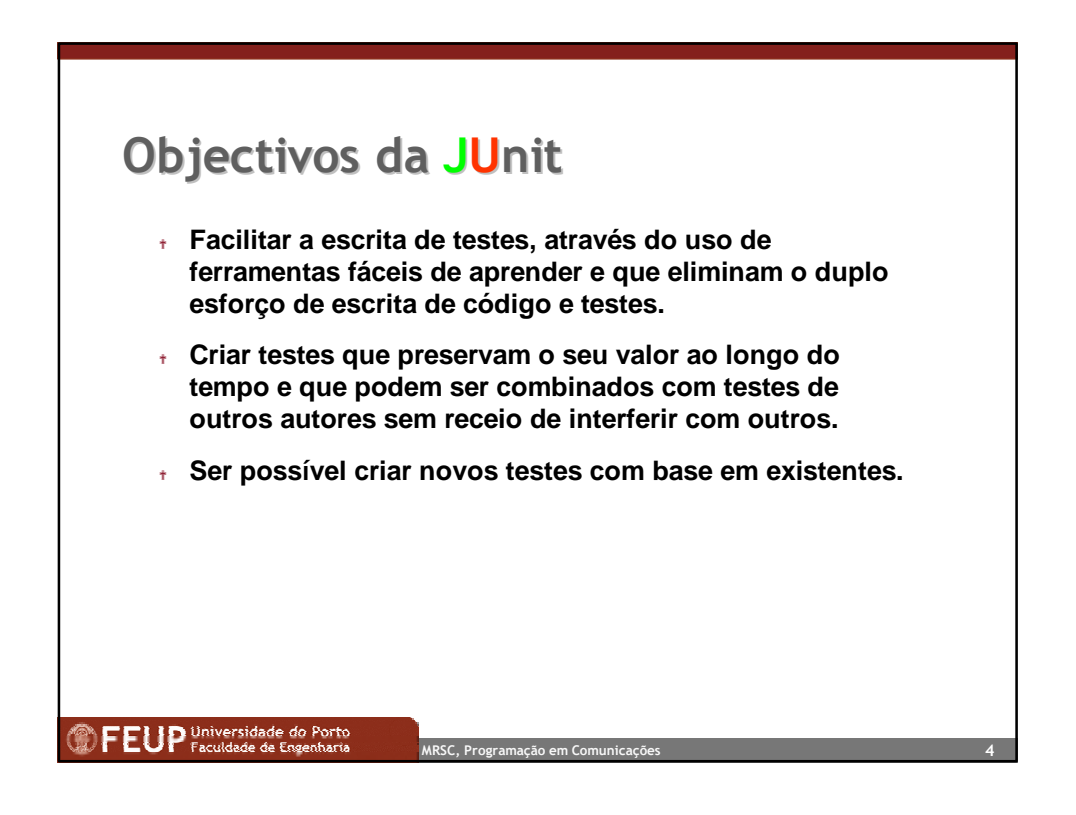

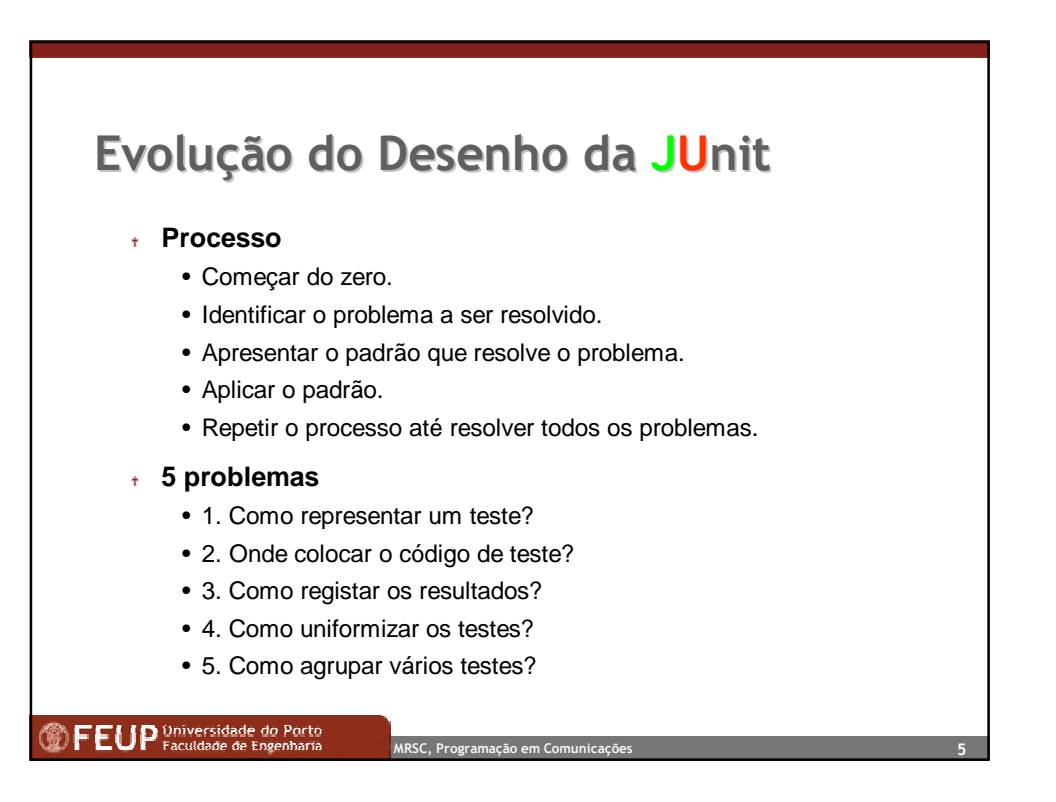

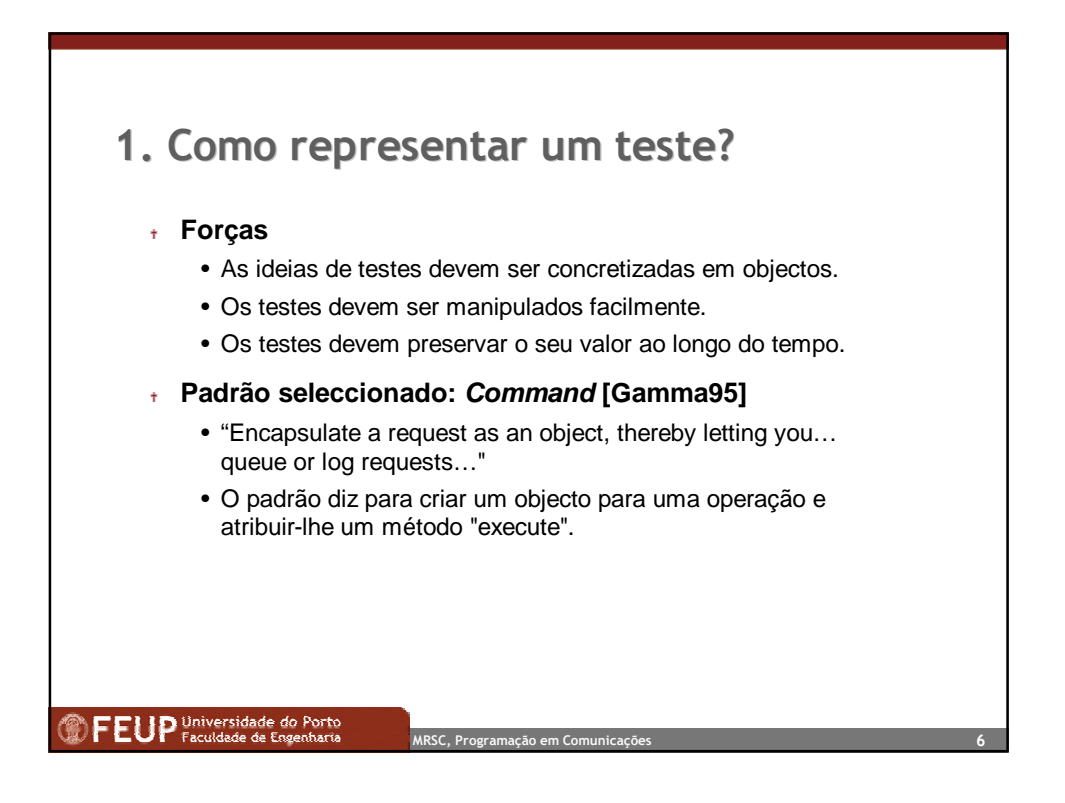

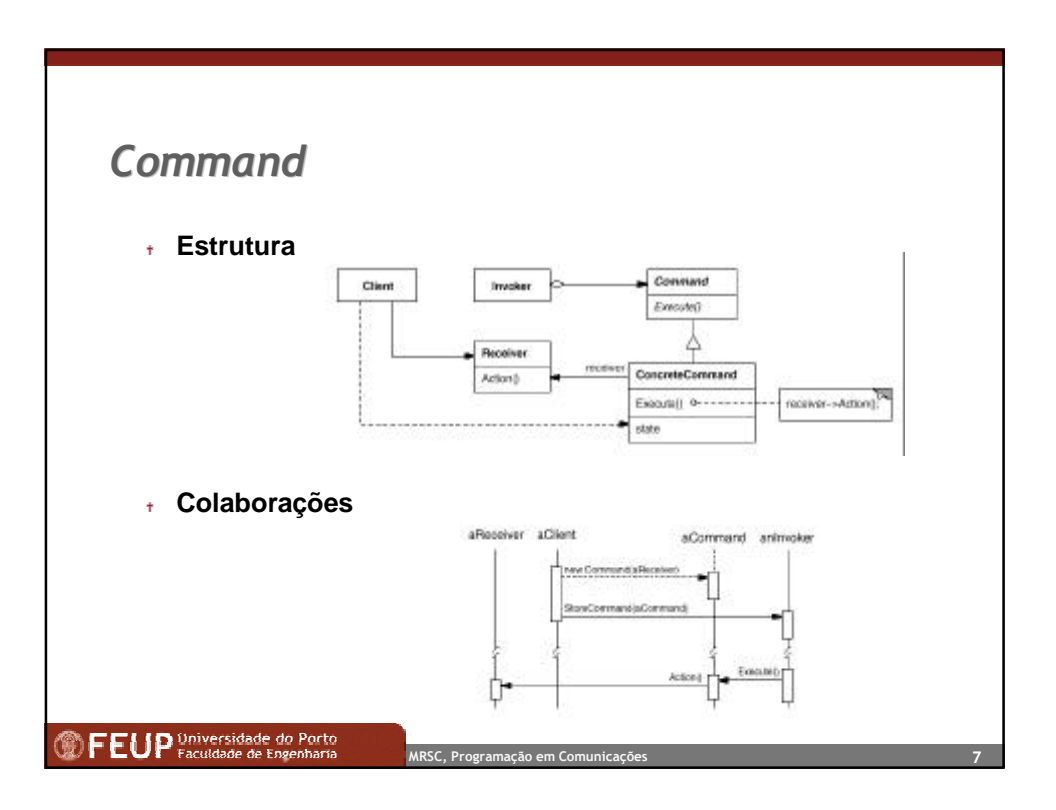

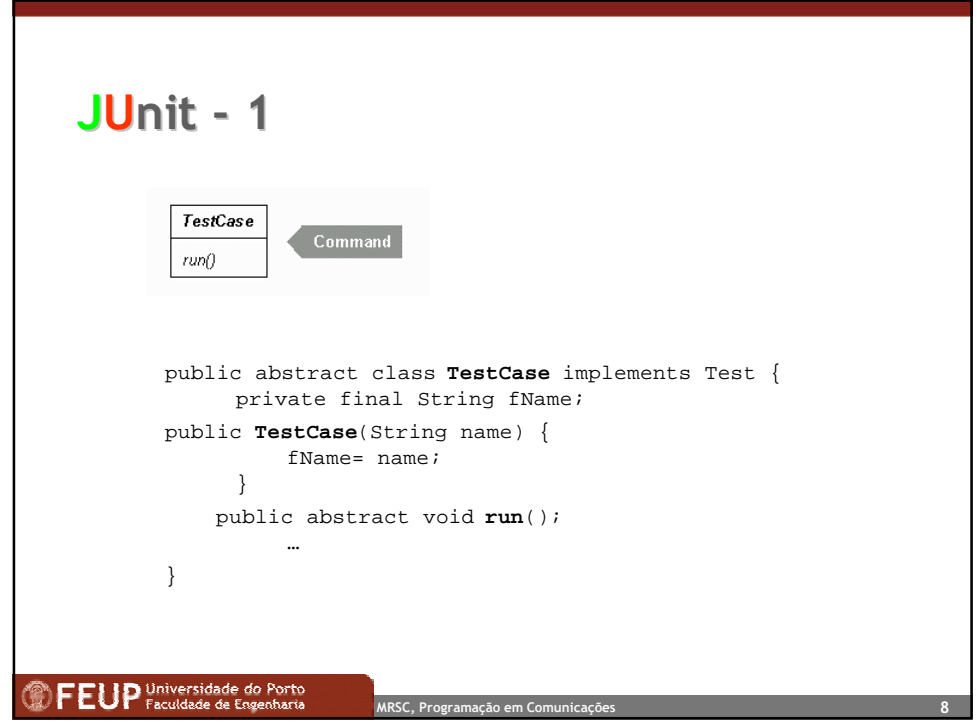

Faculdade de Engenharia da Universidade do Porto, 2001 Ademar Aguiar

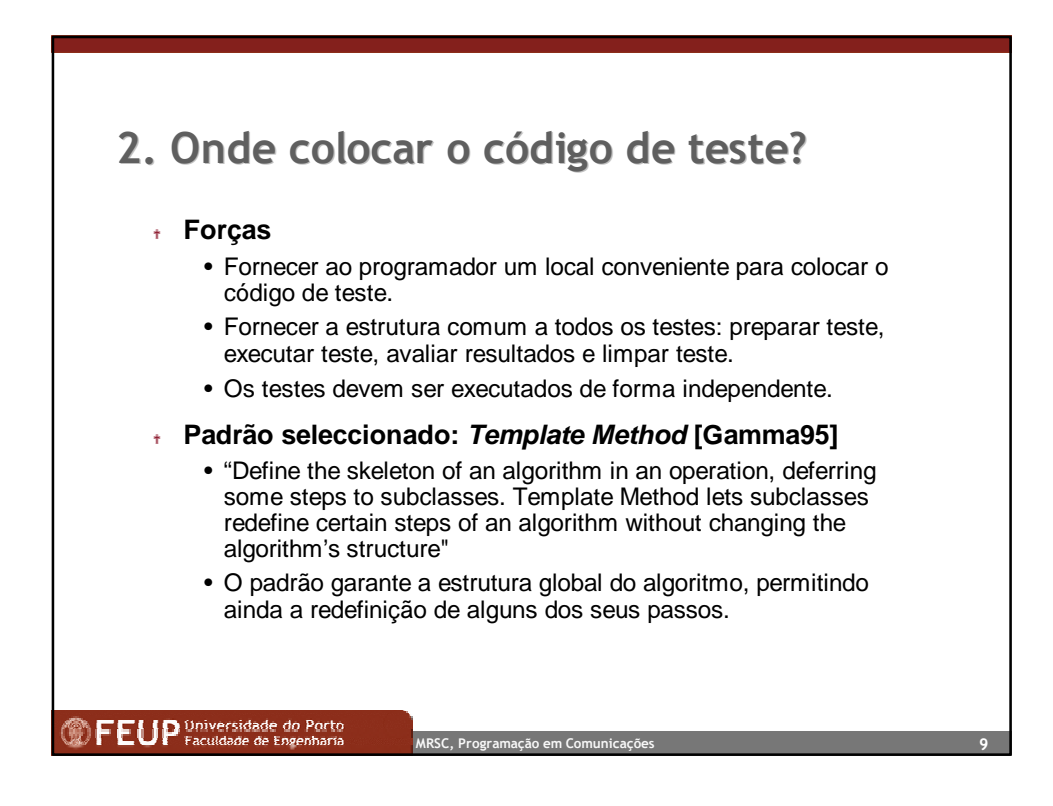

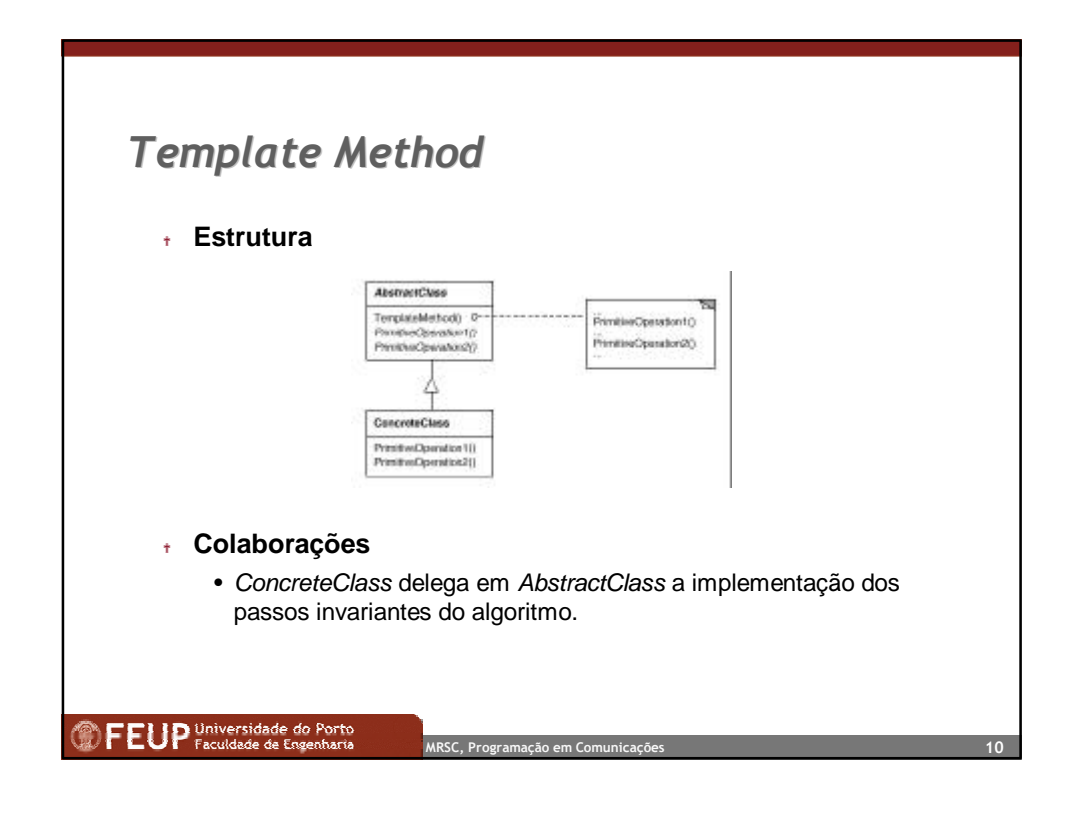

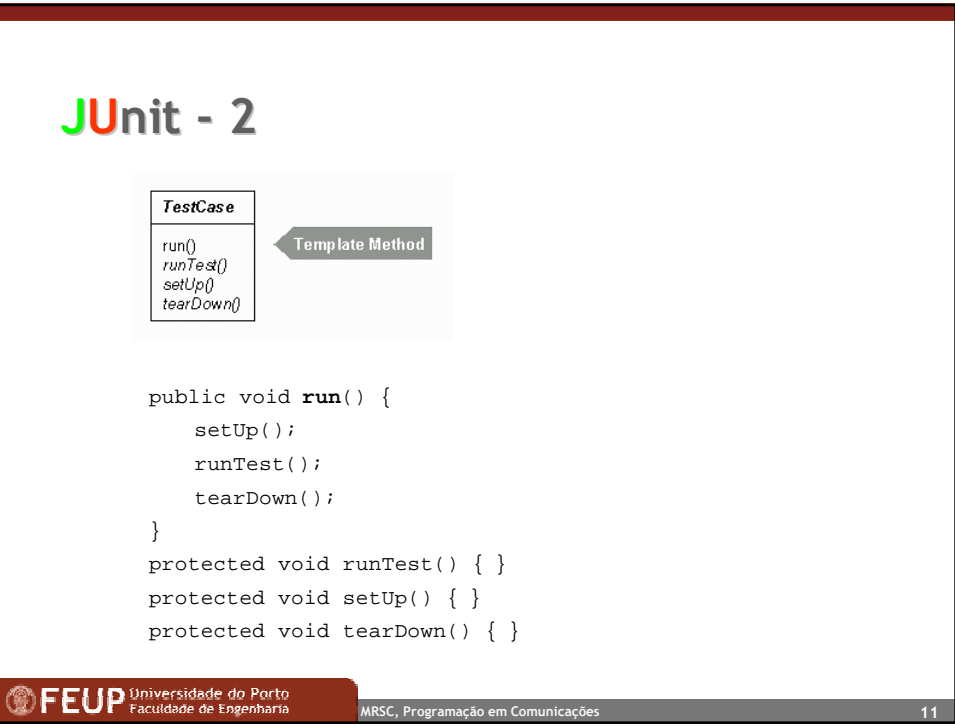

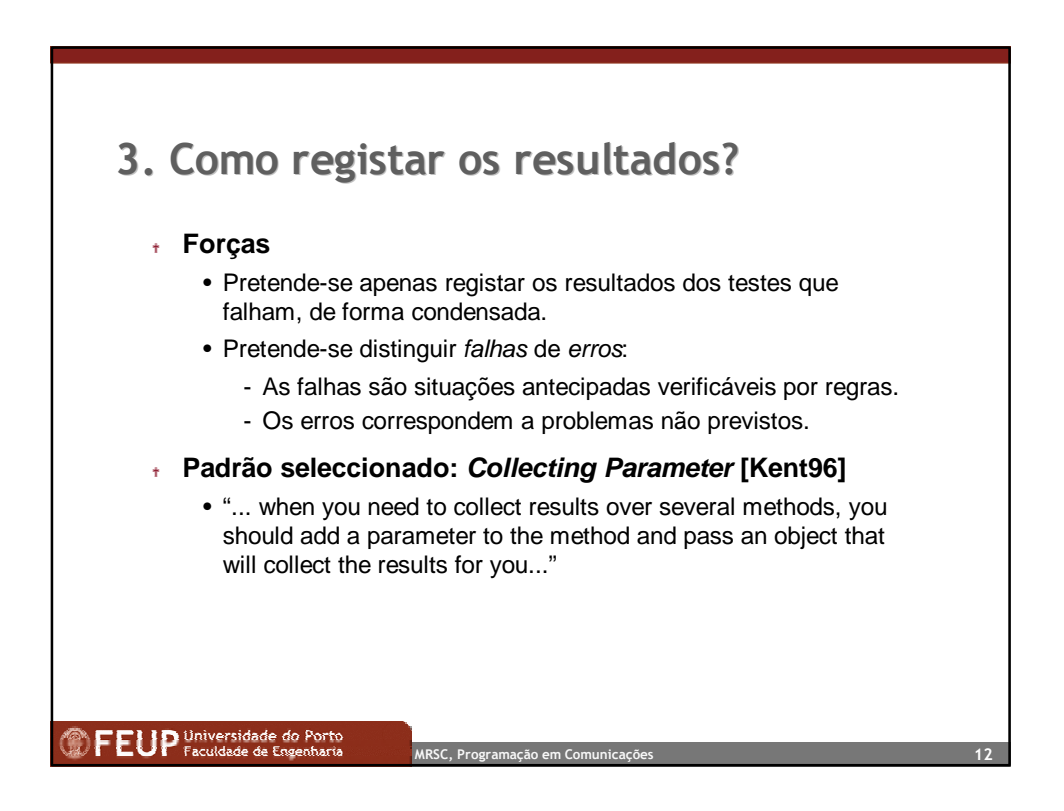

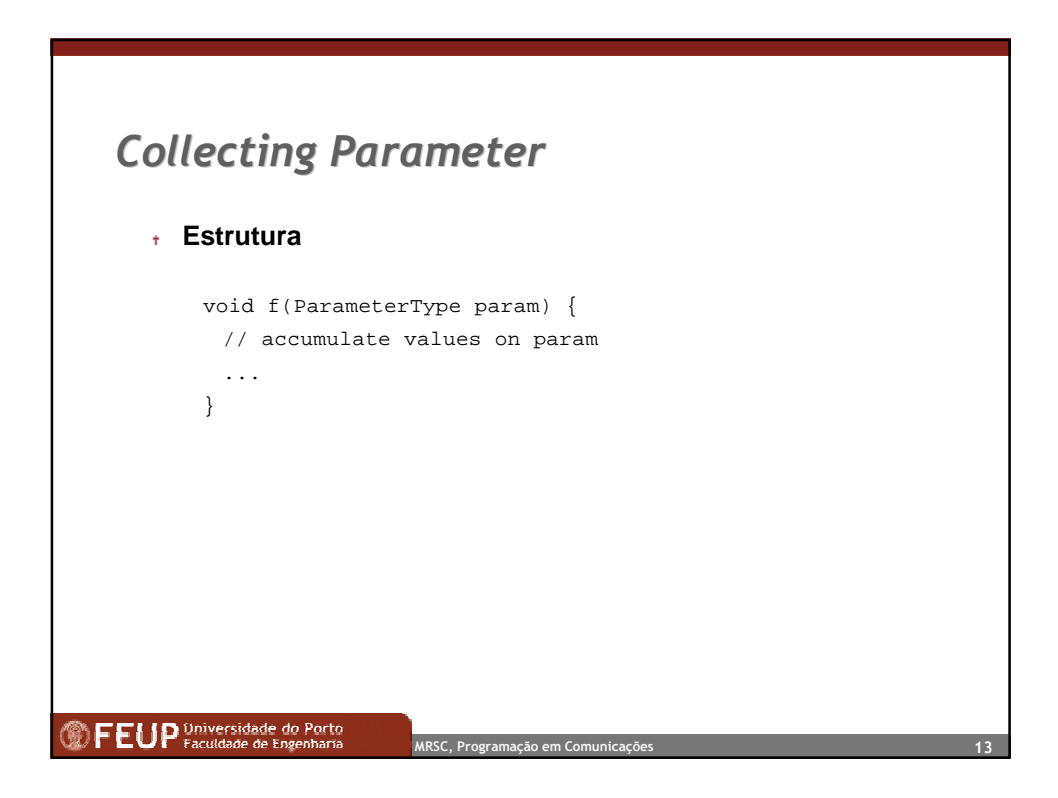

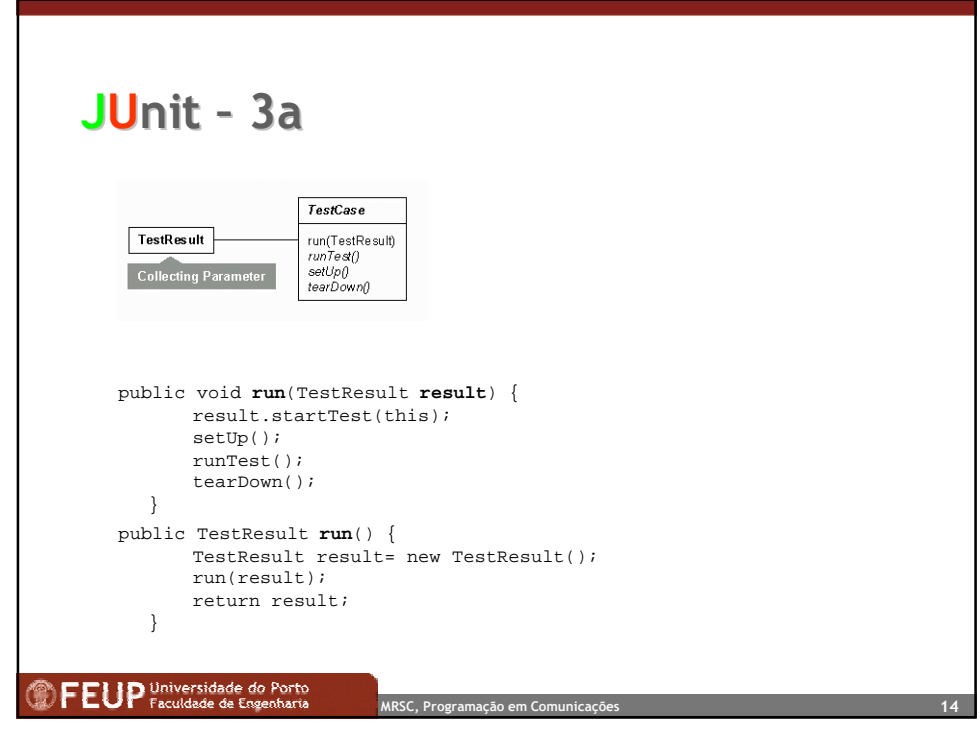

Faculdade de Engenharia da Universidade do Porto, 2001 Ademar Aguiar

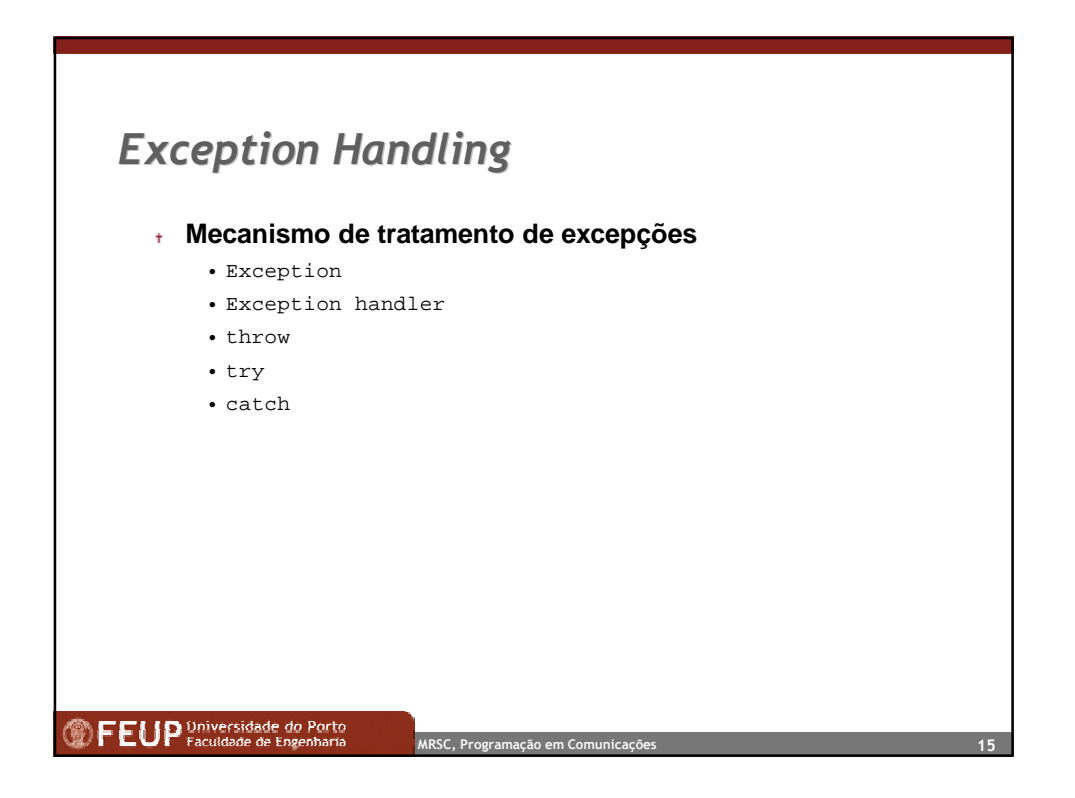

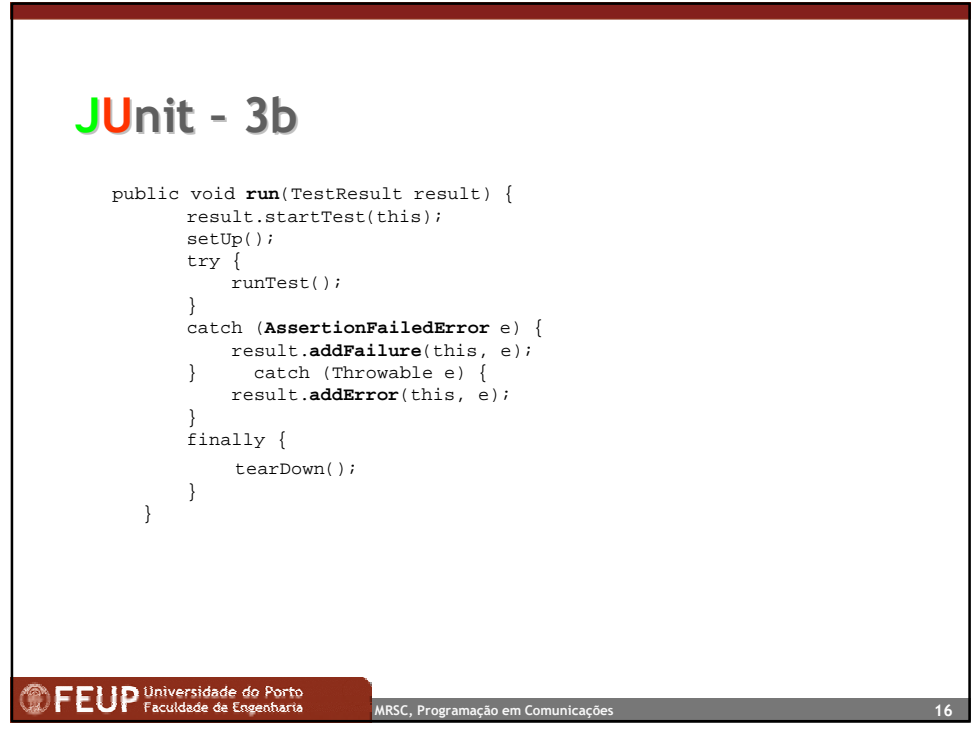

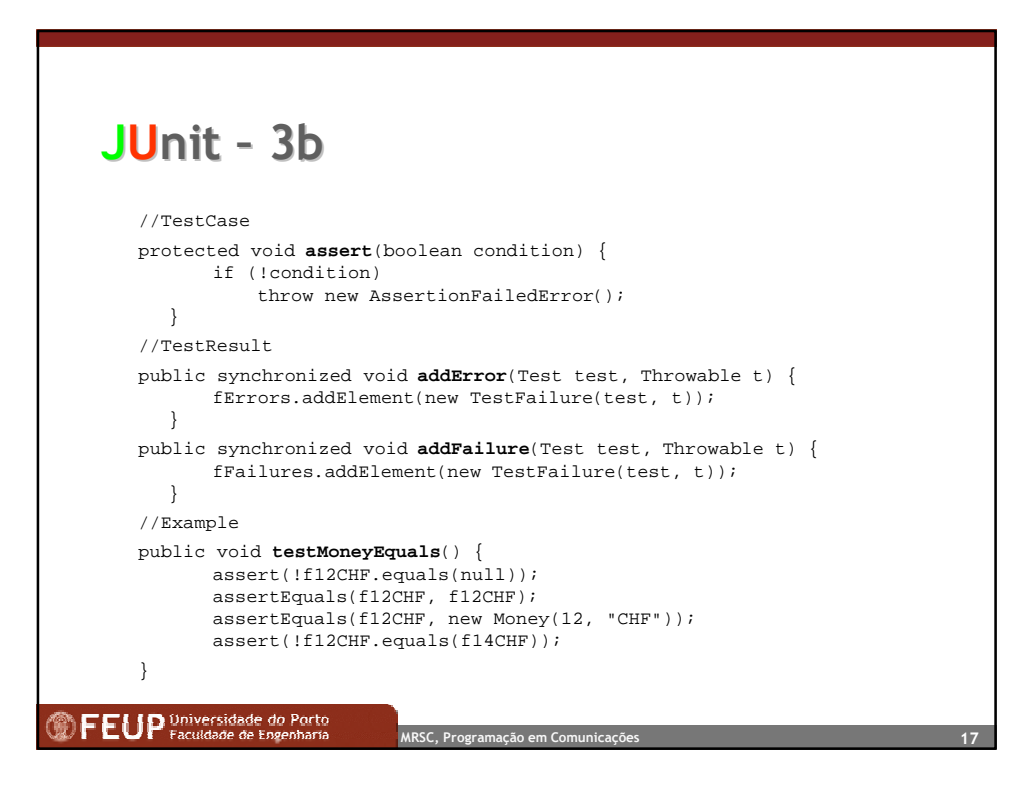

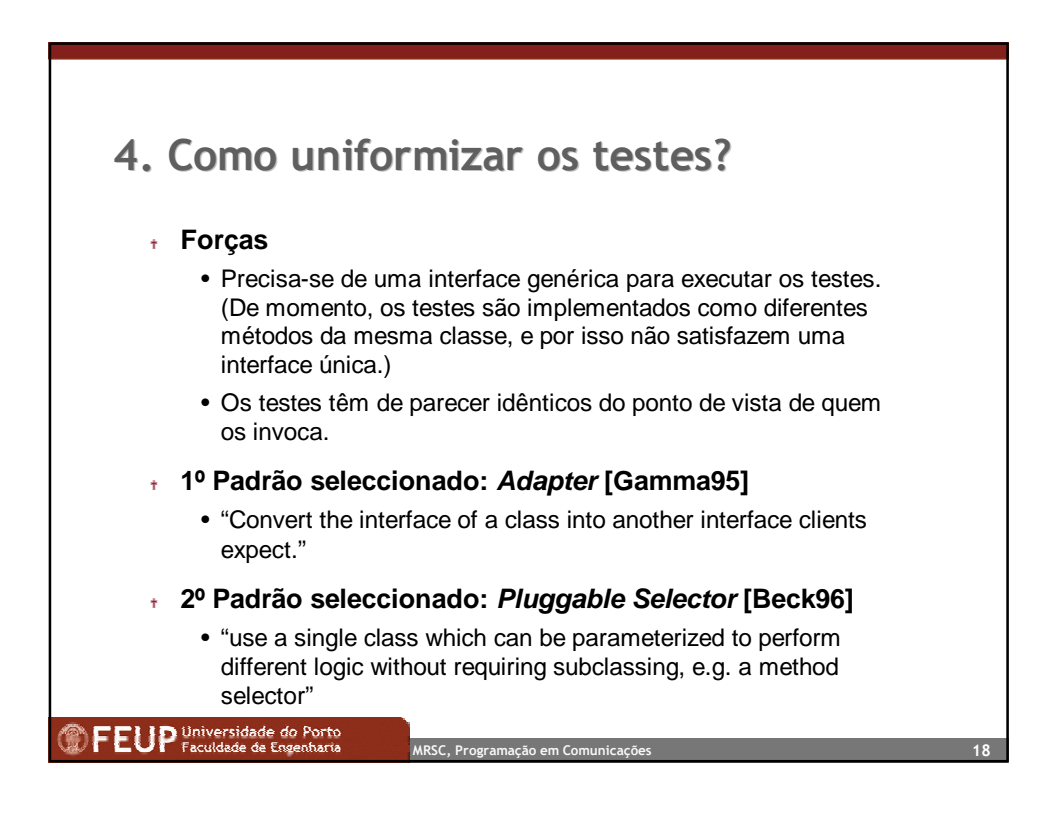

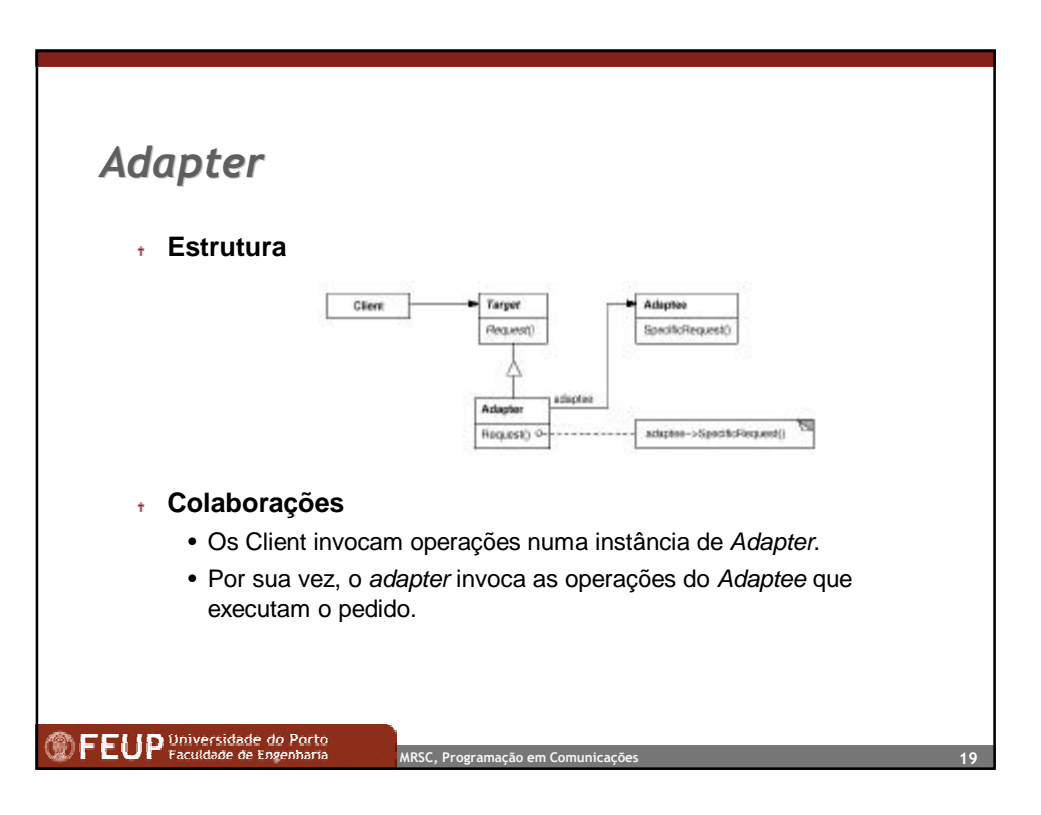

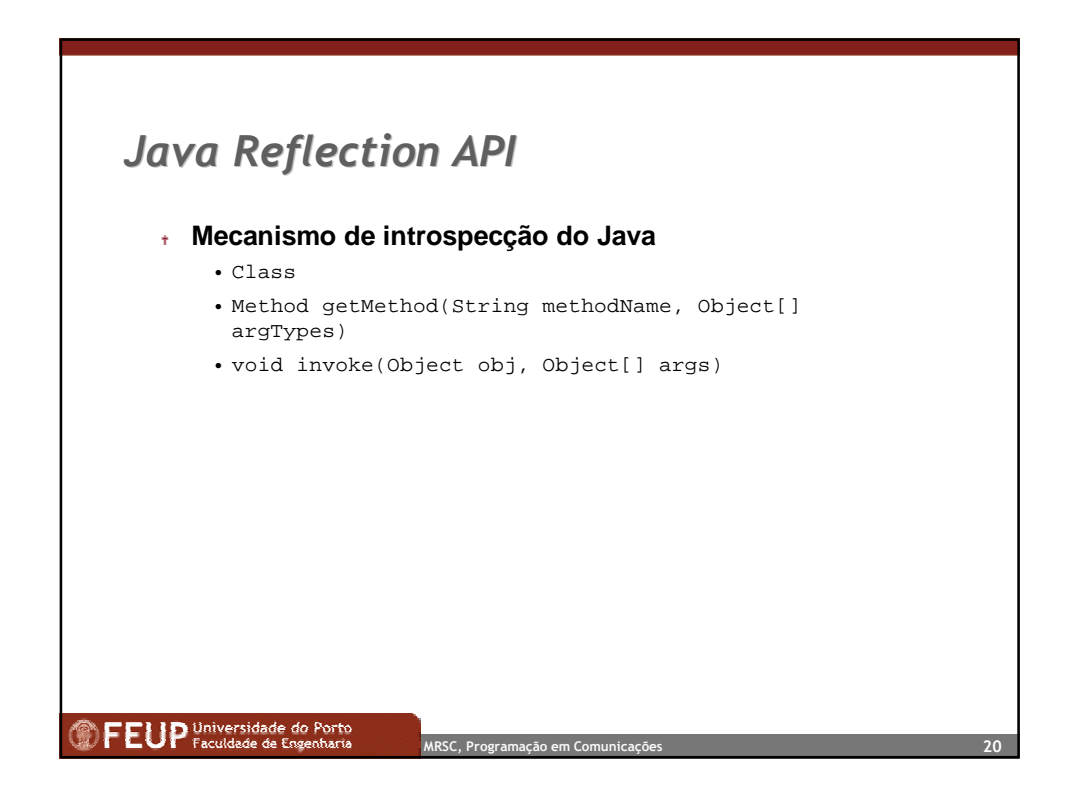

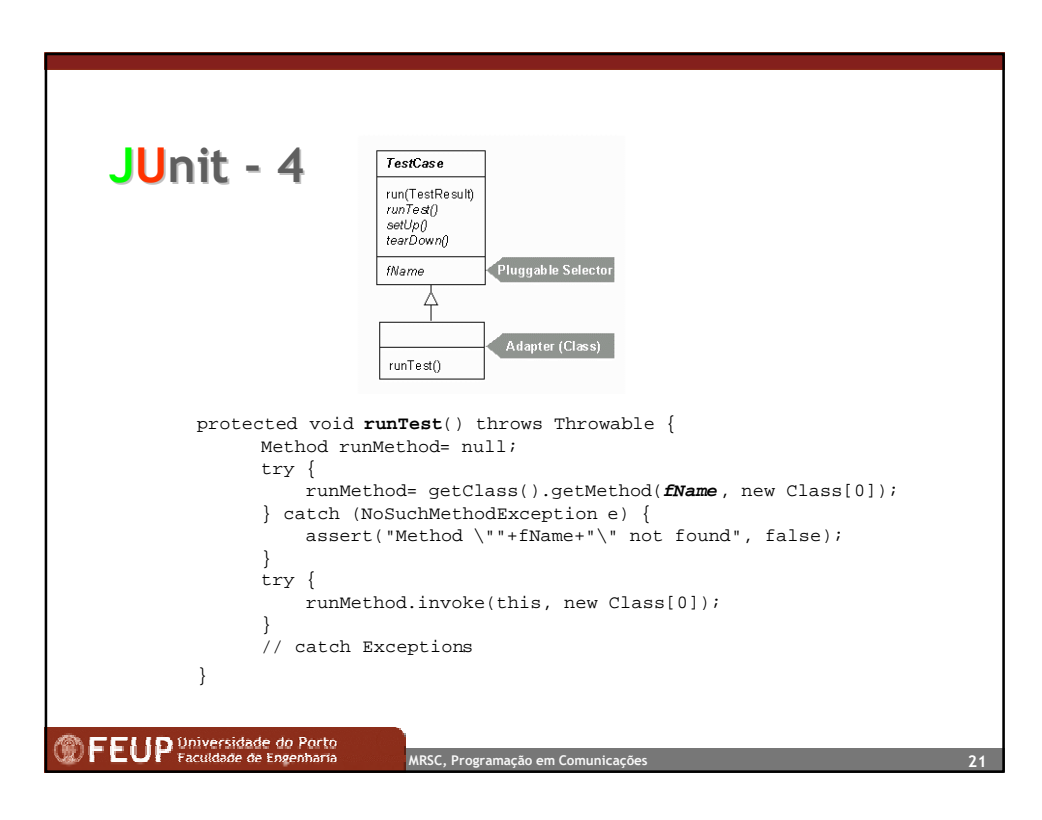

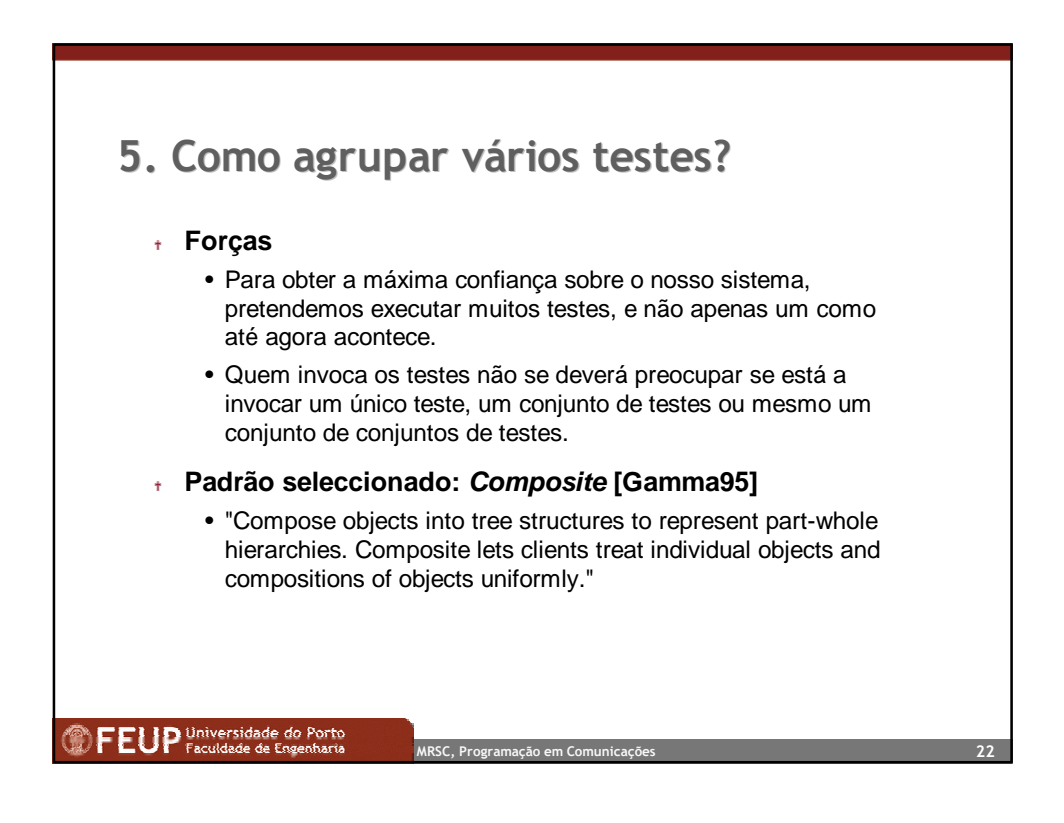

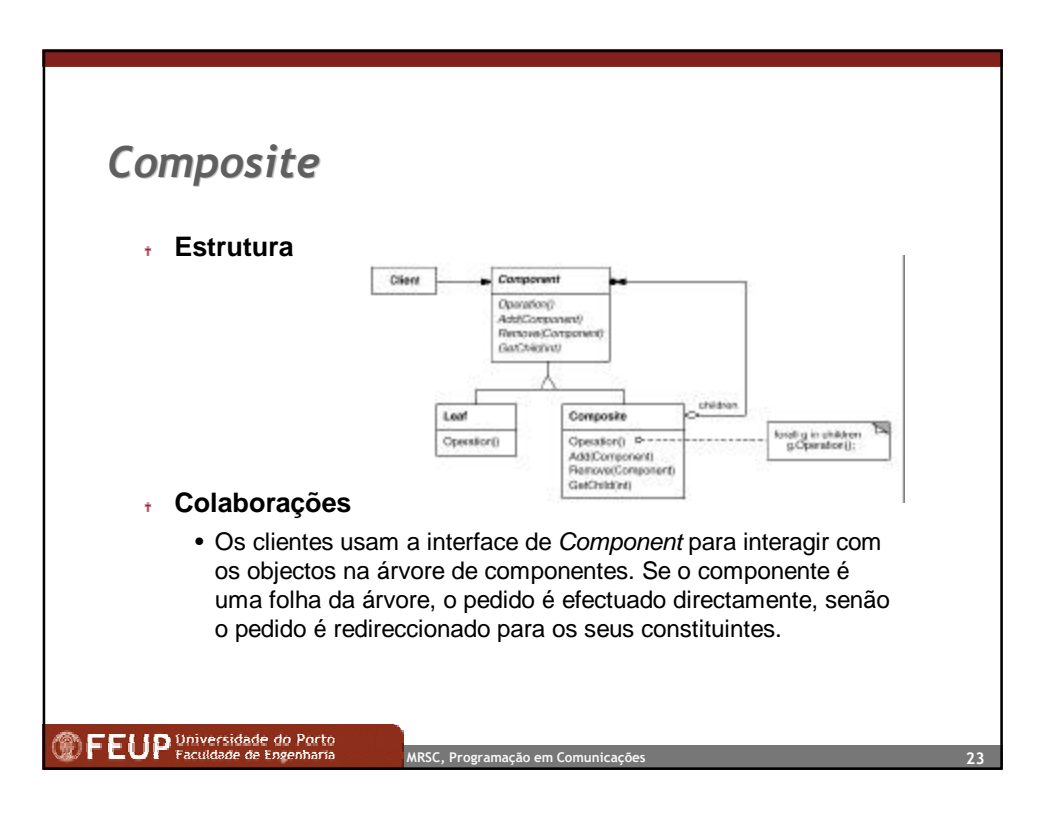

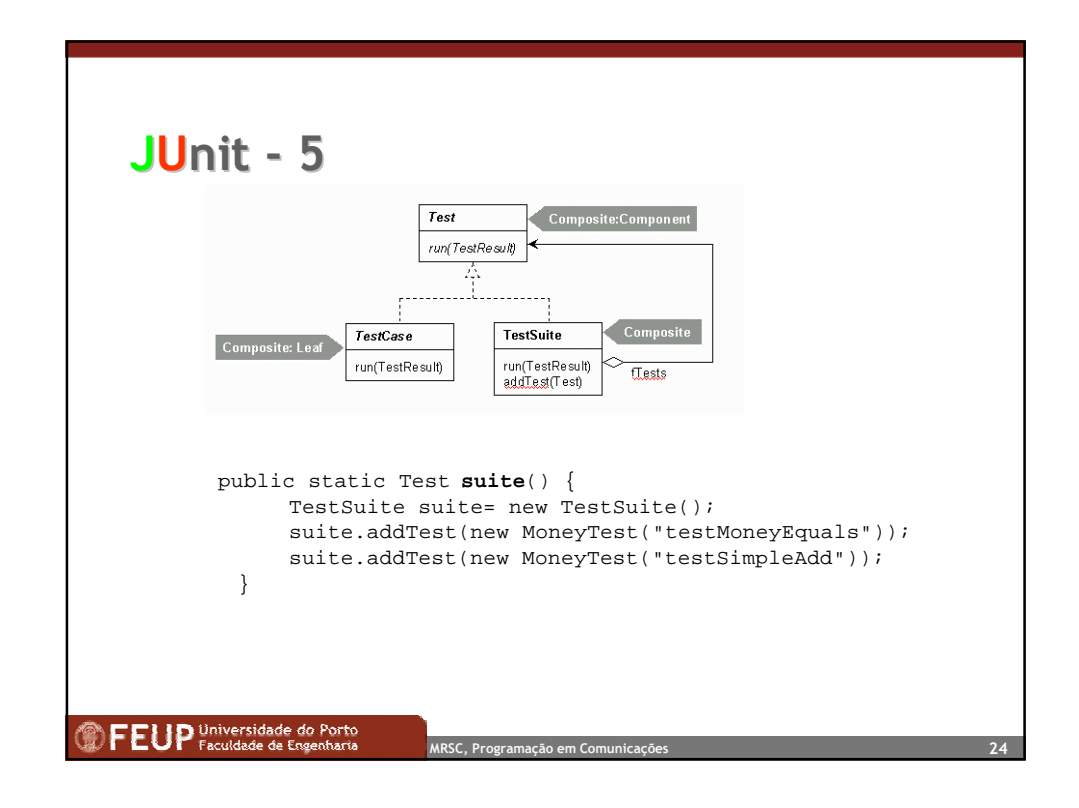

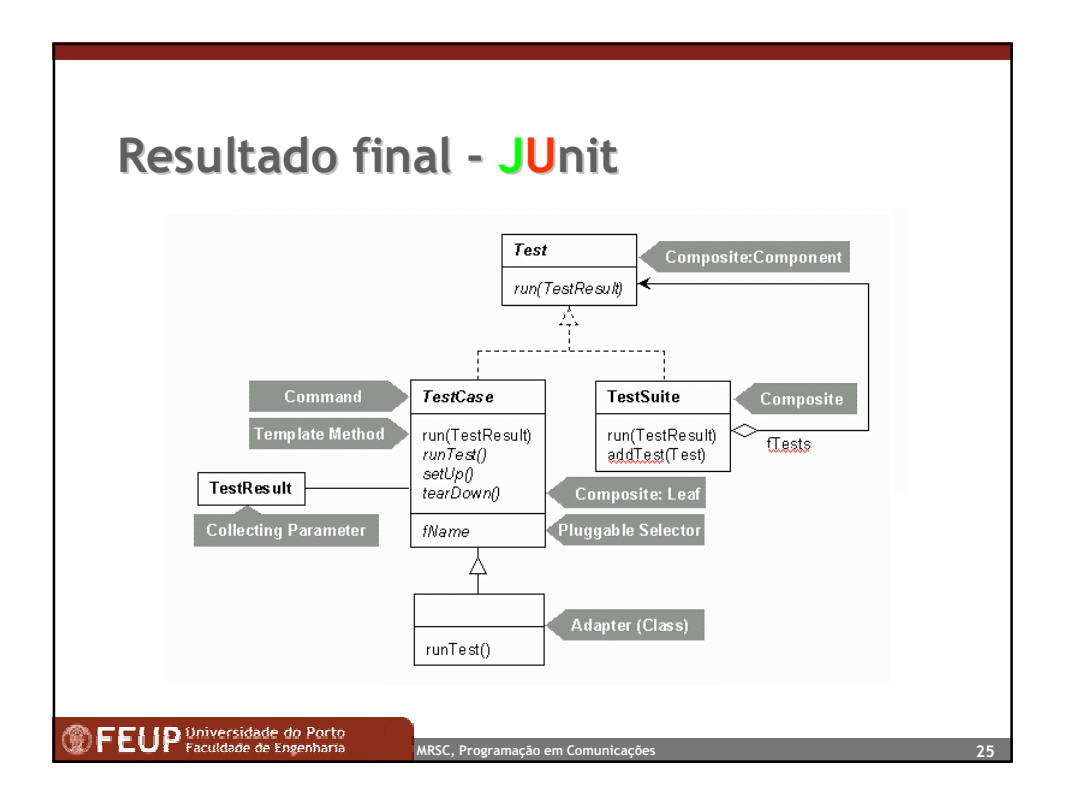

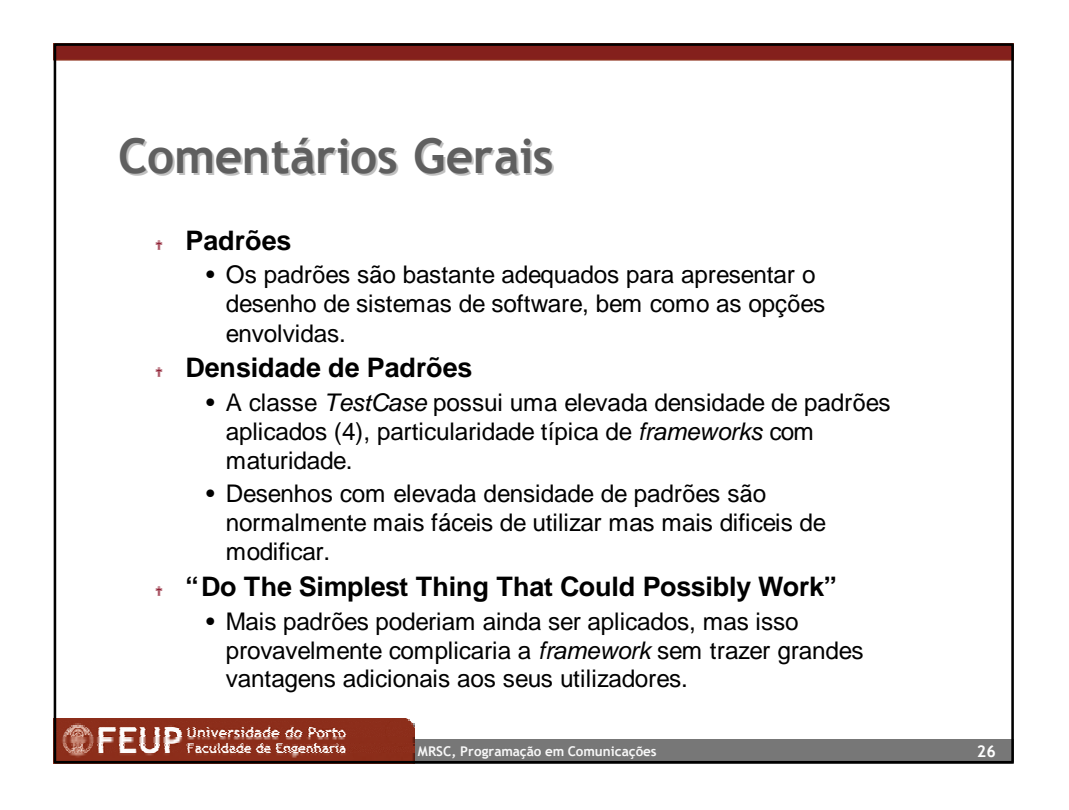

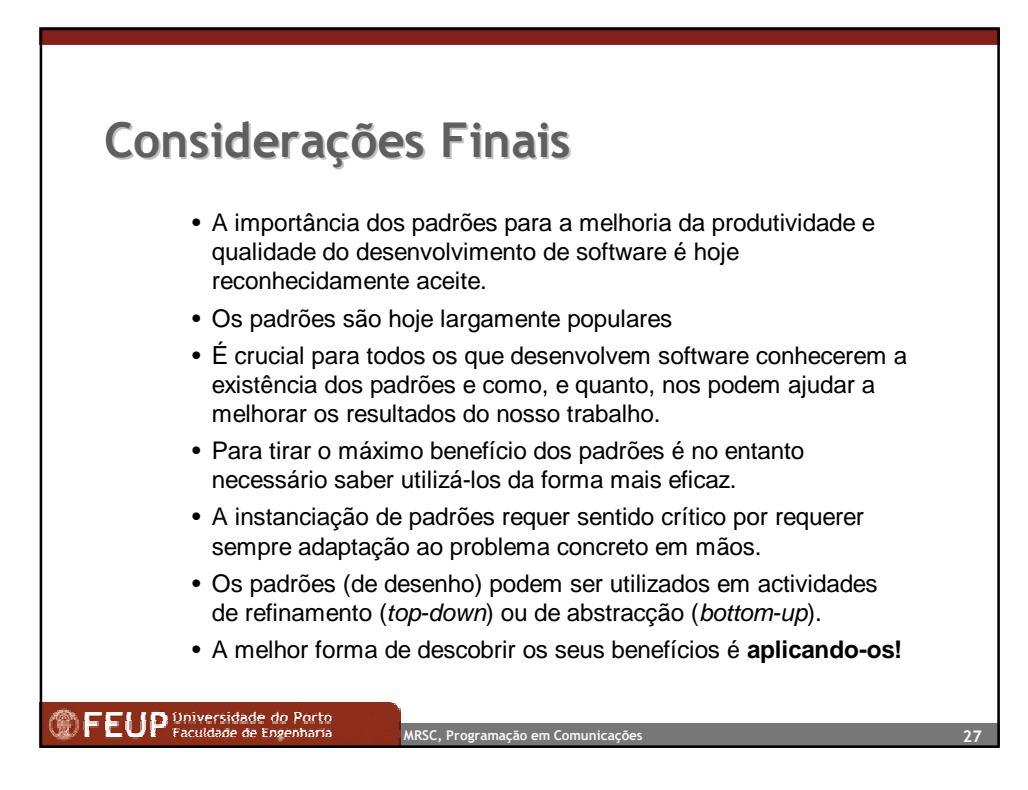

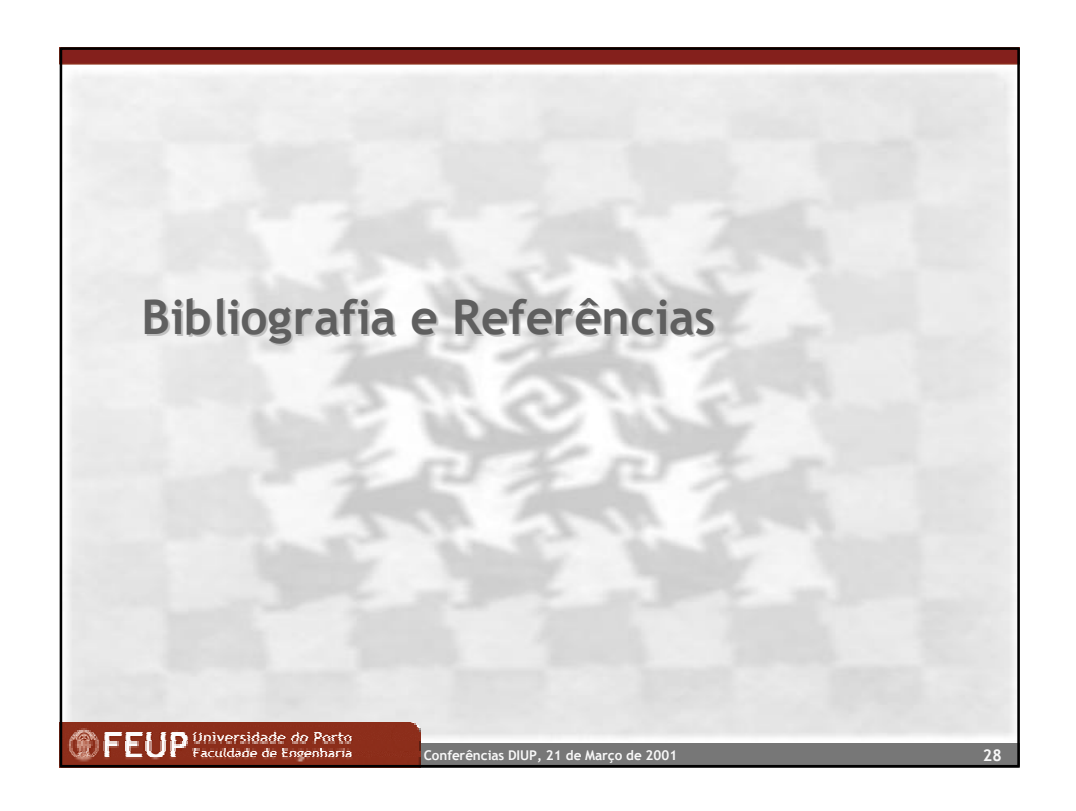

Faculdade de Engenharia da Universidade do Porto, 2001 Ademar Aguiar

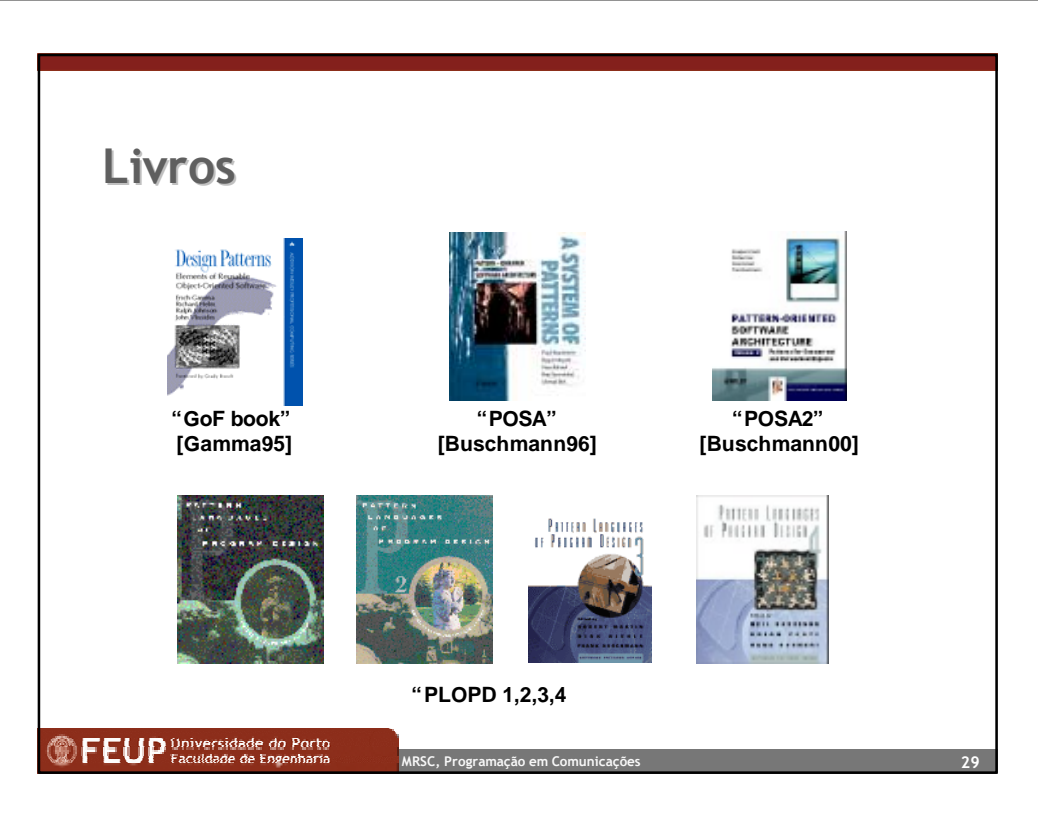

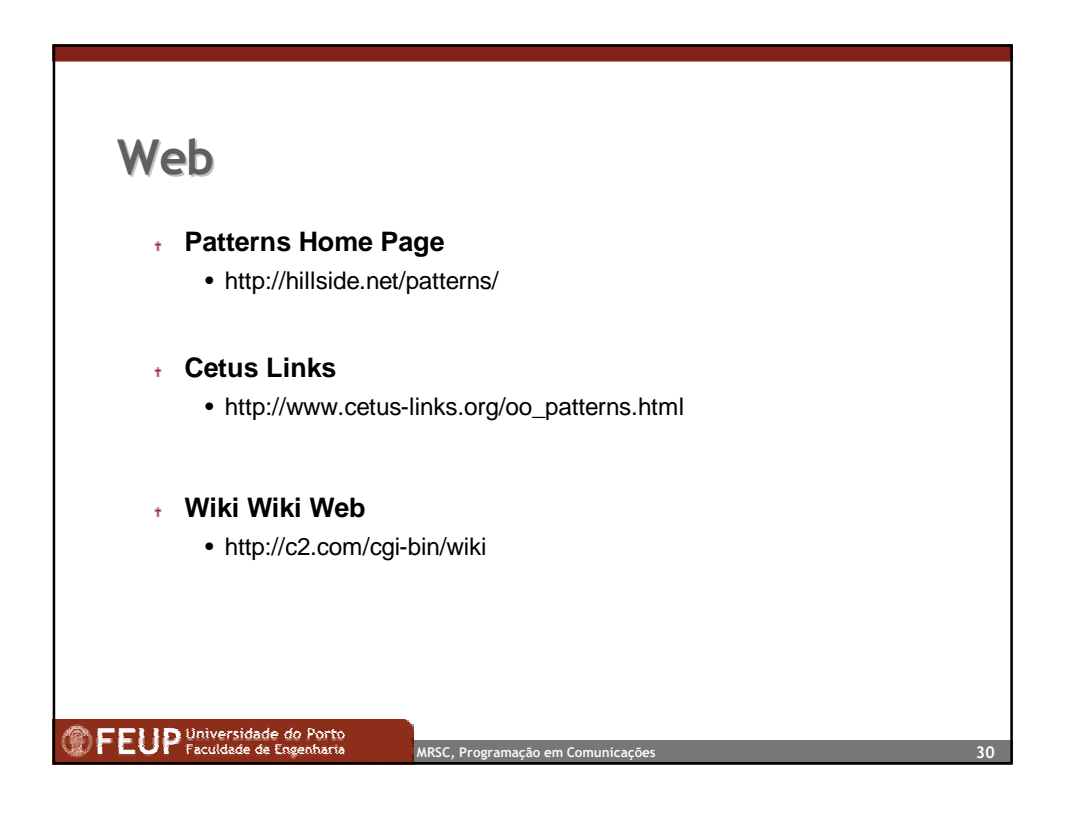

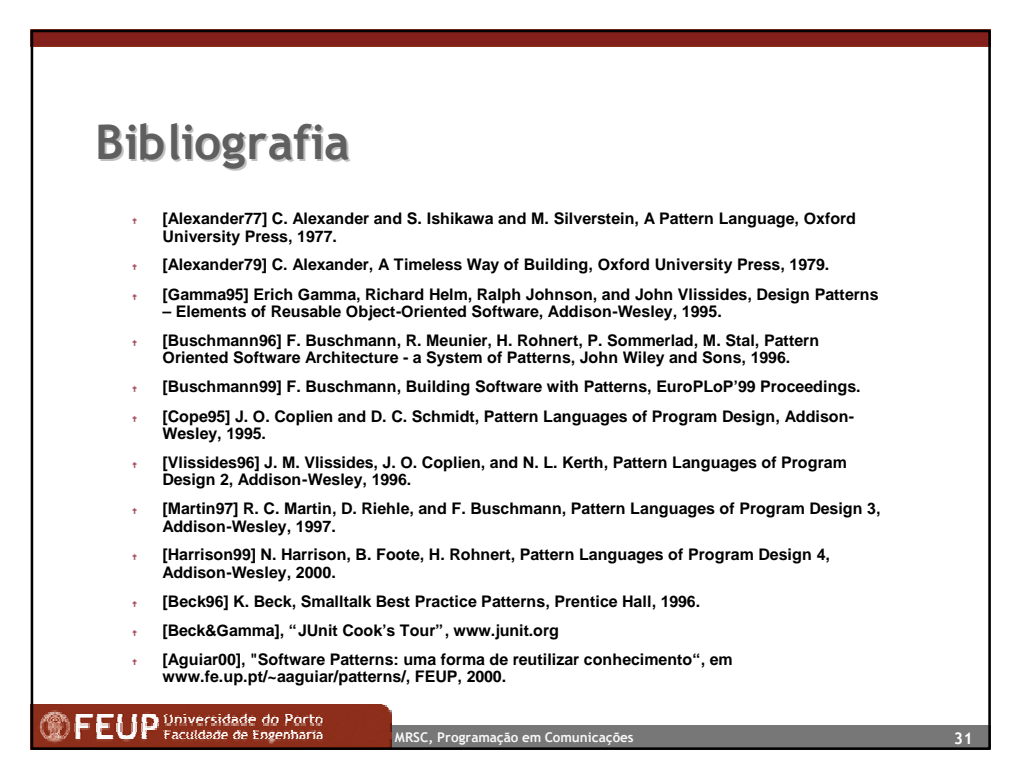